# **10 Multiplication Tables (1 to 10)**

 $\bigoplus$ 

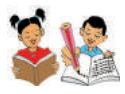

◈

Count the beads on the chain. Say how many they are.

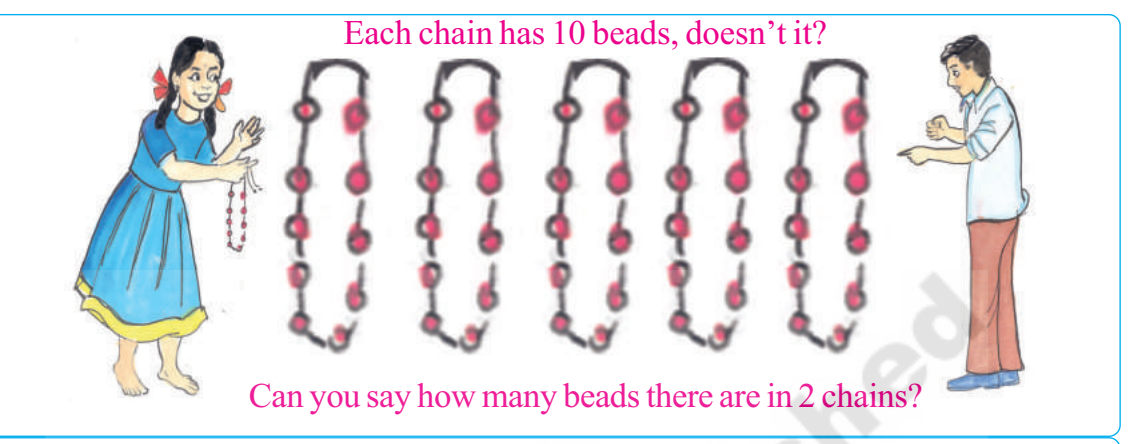

 $10+10 = 2 \times 10 = 20$ 

2 tens means 20 beads

In the same manner, can you say how many beads there will be in 3, 4, 5, 6, 7, 8, 9, and 10 chains?

◈

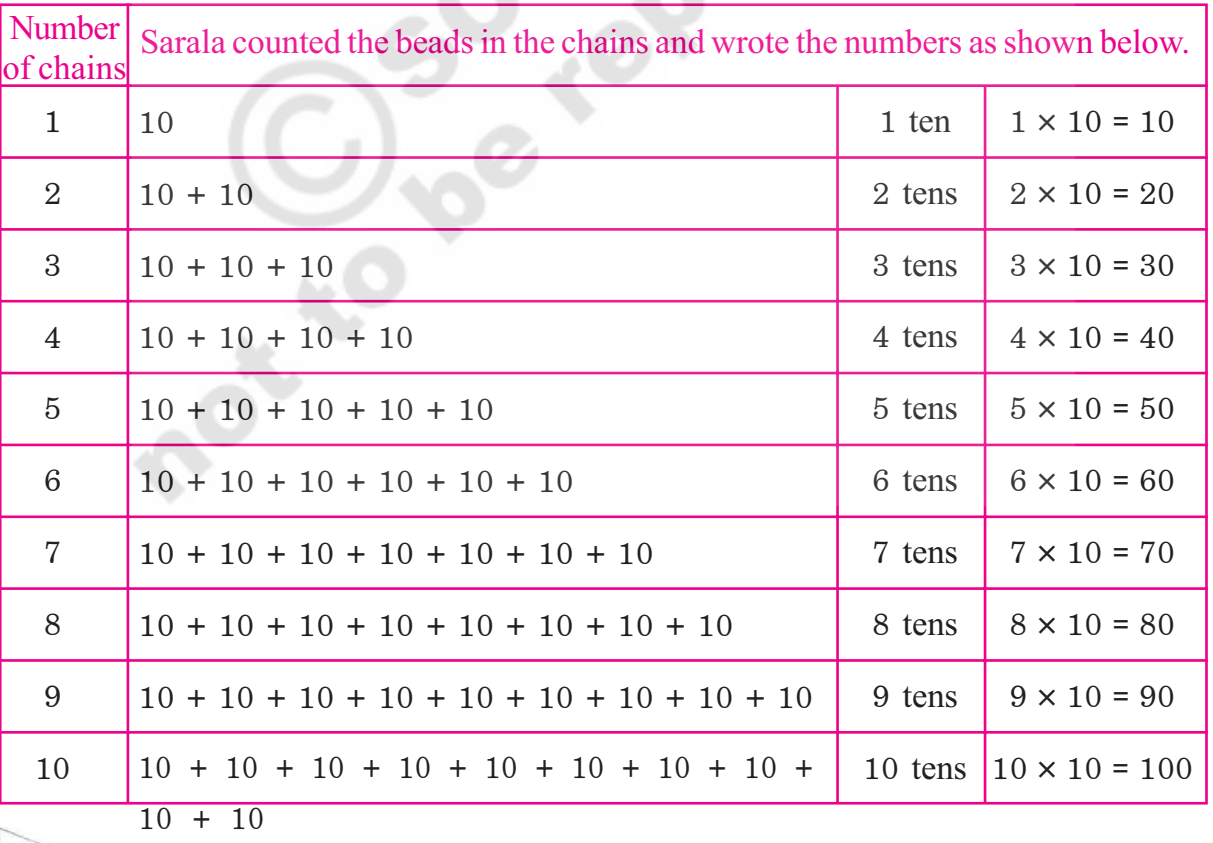

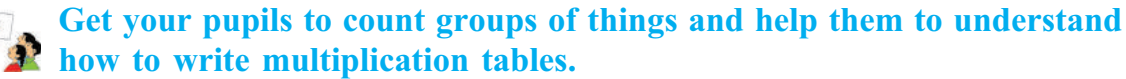

84 -

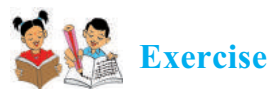

◈

#### Look at the cumulative addition of 5. Write the Multiplicatiopn Table of 5. 1.

 $\bigoplus$ 

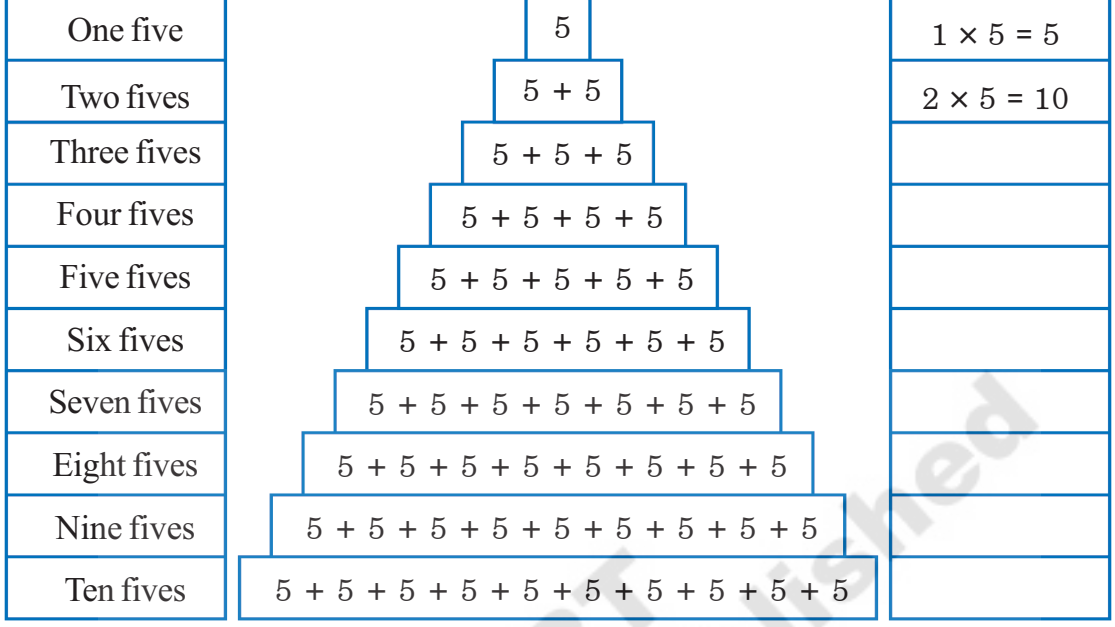

 $2.$ Look at how the Multiplication Table of 2 is written. In the same way shade the boxes and write the Multiplication Table of 3.

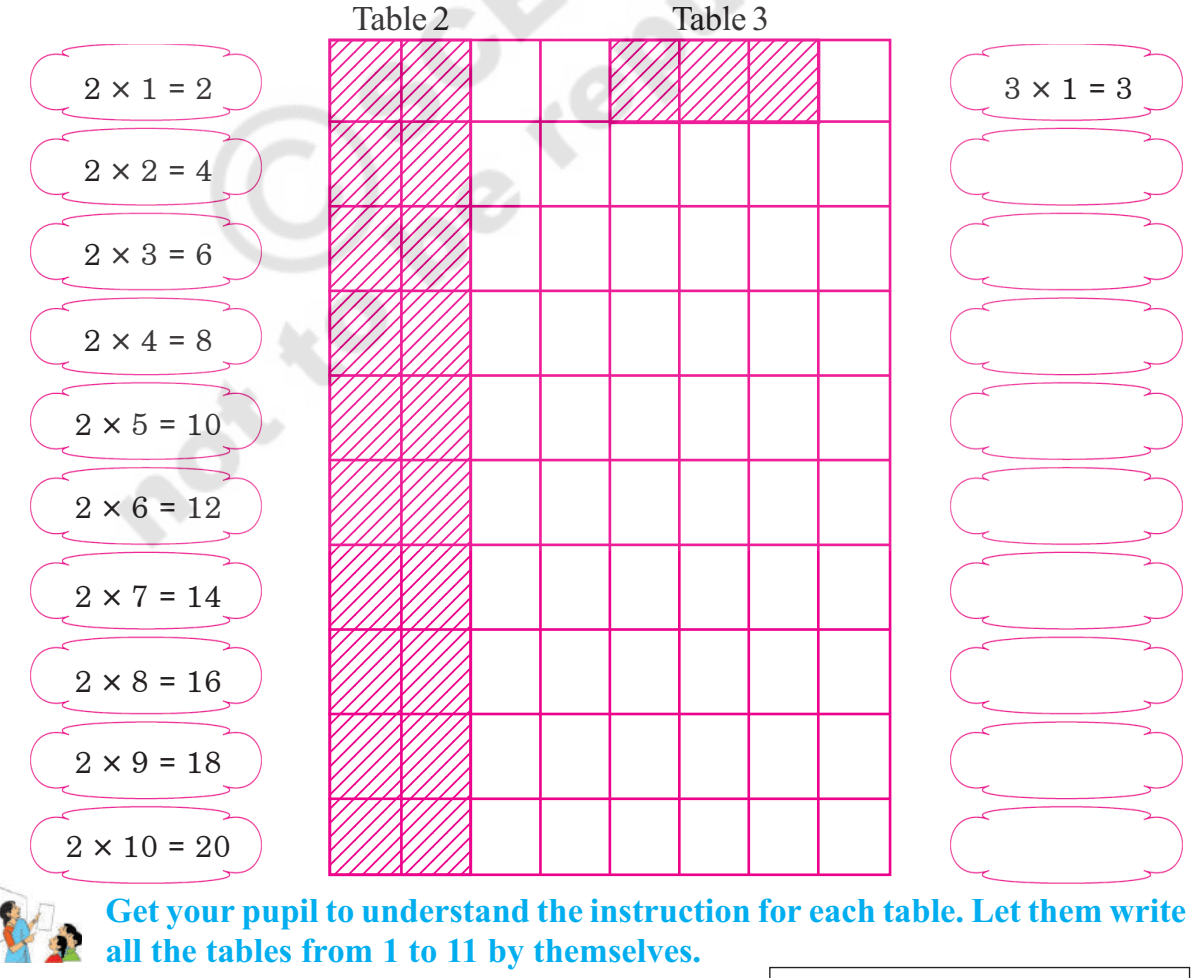

85

Free Distribution by A.P.Government

◈

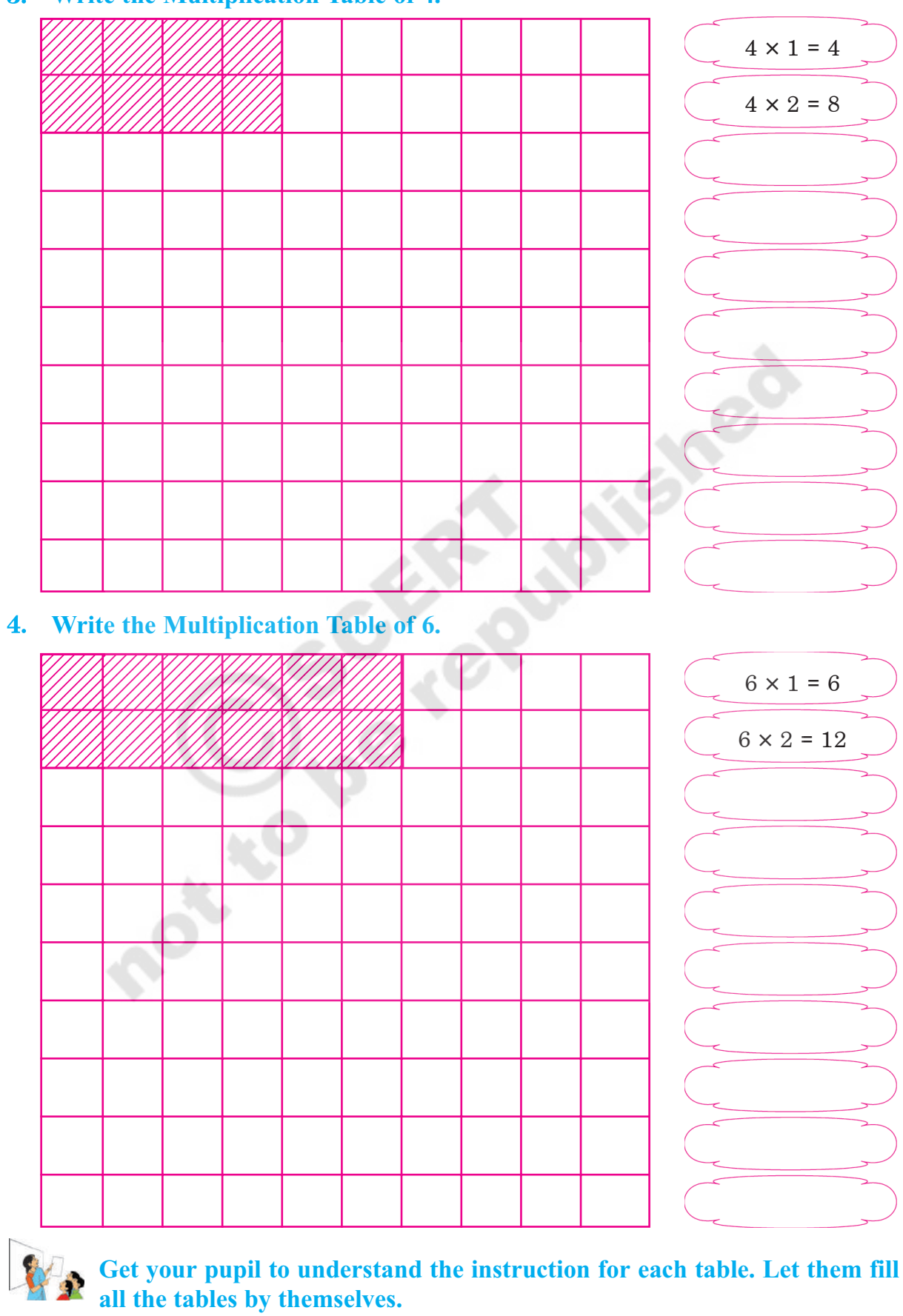

 $\bigcirc$ 

 $\bigoplus$ 

## 3. Write the Multiplication Table of 4.

 $\bigcirc$ 

86 -

 $\bigoplus$ 

 $\bigoplus$ 

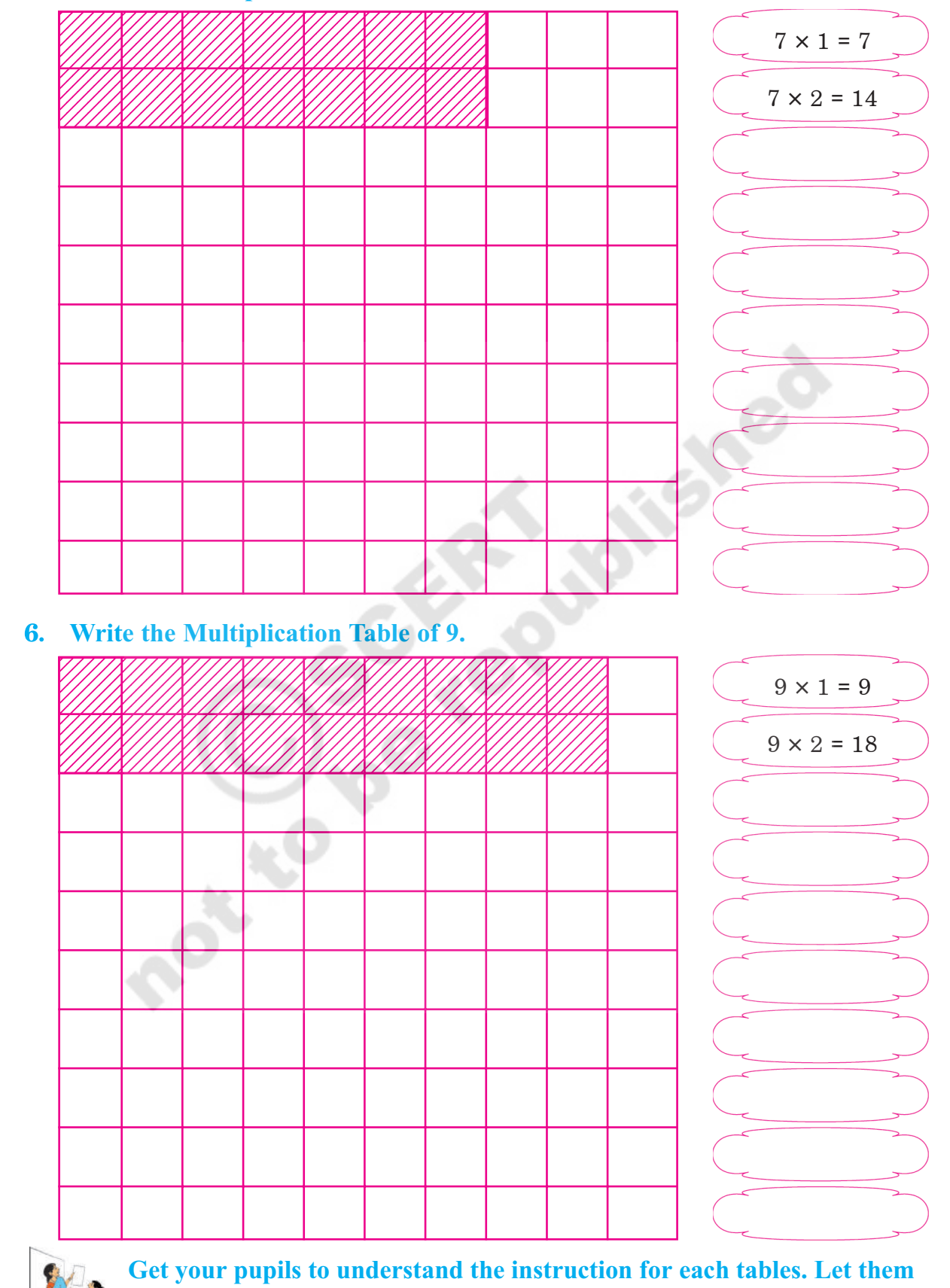

### **Write the Multiplication Table of 7.** 5.

 $\bigcirc$ 

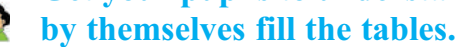

 $87 -$ 

Free Distribution by A.P.Government

 $\bigcirc$ 

**(\$ Look at the following table. Identify how table 3 has been written. In the same manner write Table 6.**

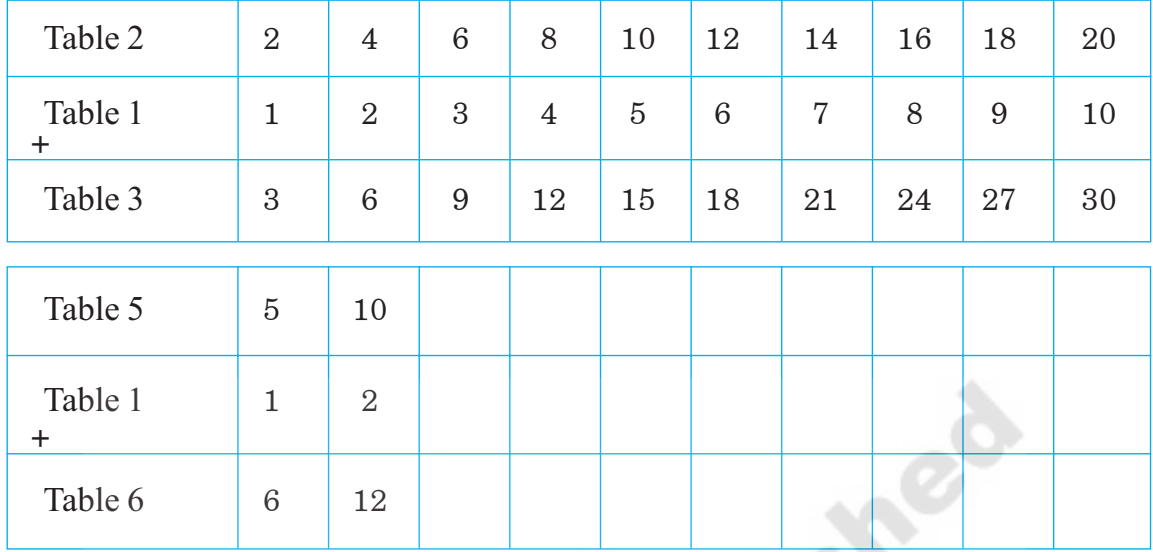

 **\$ Count the flowers shown below. Write their number under each flower-pot.**

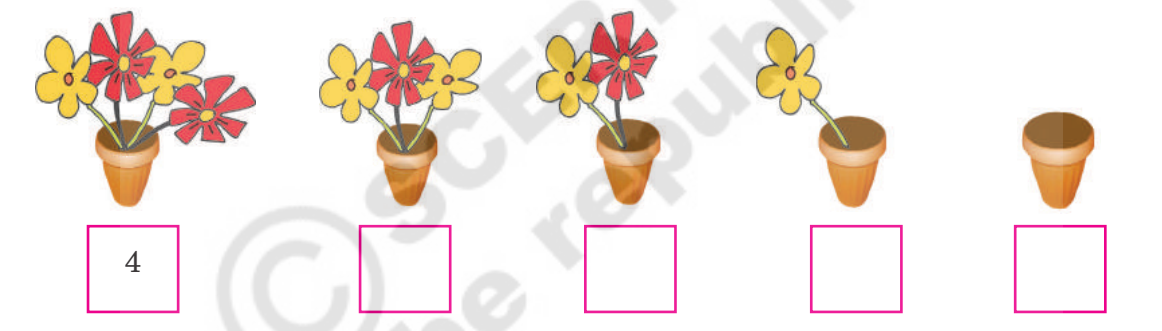

◈

### **)\$ Write the Multiplication Table of '0' (zero)**

◈

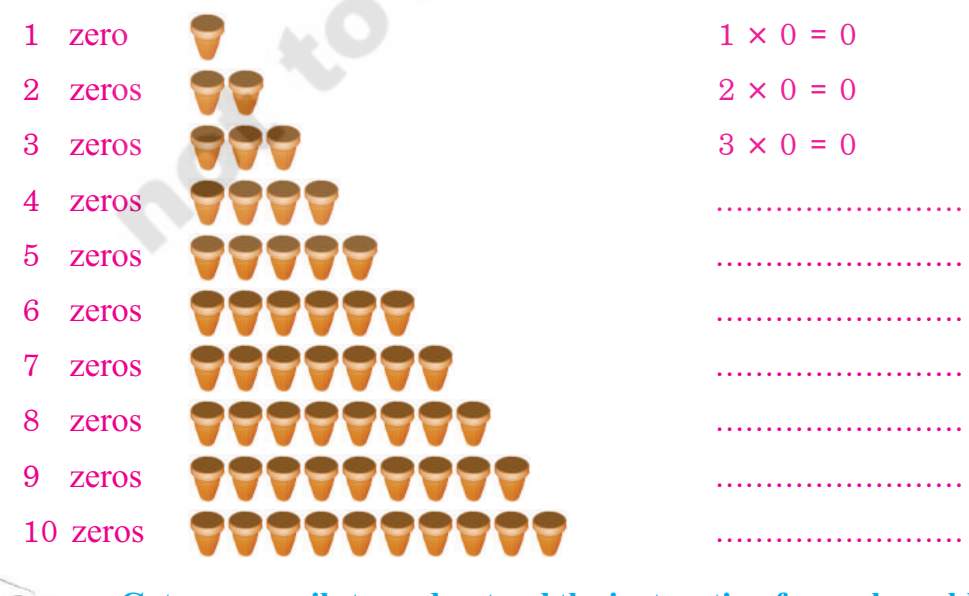

**Get your pupils to understand the instruction for each problem. Let them solve the problems on their own.**

 $\bigoplus$ 

 $\bigoplus$ 

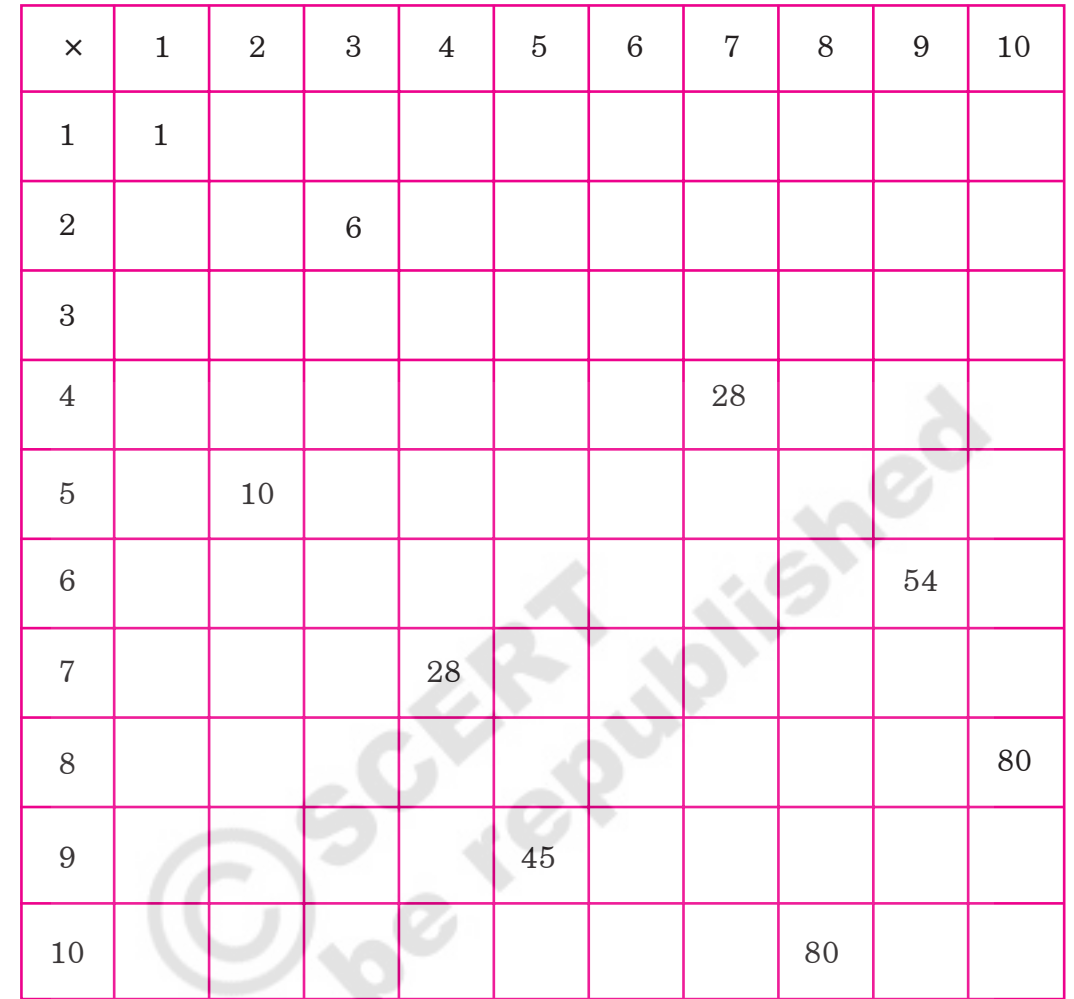

**#\*\$ Complete the Multiplication Grid by writing the correct number in each blank box.**

 $\bigoplus$ 

**11. Multiply the numbers in the first chart by 7 and those in the second chart by 9 and write the products in the blank boxes.**

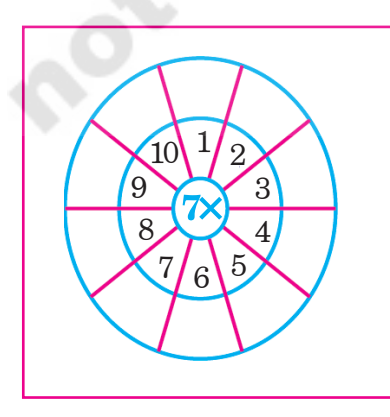

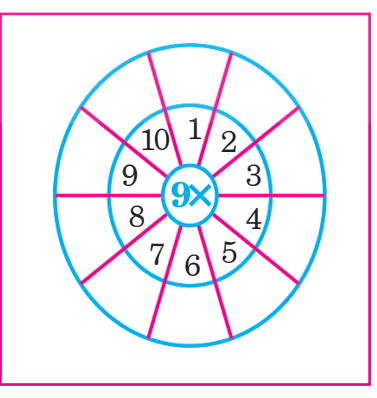

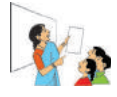

◈

**Get your pupils to understand the instruction for each problem. Let them solve the problems on their own.**

**89 – Free Distribution by A.P. Government** 

◈